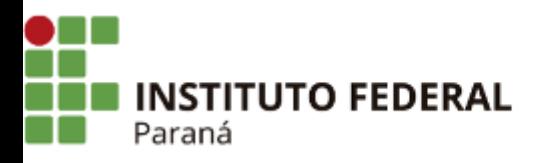

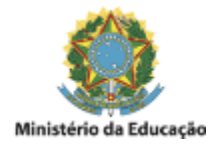

## **EDITAL N°112, DE 04 DE JUNHO DE 2024**

PROCESSO SELETIVO SIMPLIFICADO PARA PROVIMENTO DE 01 (UMA) VAGA DE PROFESSOR SUBSTITUTO DO IFPR – CAMPUS PALMAS, ÁREA DE CONHECIMENTO: **AGRONOMIA,** REGIME DE TRABALHO: 40 HORAS SEMANAIS, DE QUE SE TRATA O EDITAL N°99, DE 12 DE ABRIL DE 2024 / CAMPUS PALMAS.

A Diretora-Geral do Campus Palmas, do Instituto Federal do Paraná, no uso da competência que lhe confere a Portaria de Pessoal DEAC/GR/IFPR n. 233, de 09/02/2024, publicada no DOU em: 14/02/2024, Edição: 30, Seção: 2, Página: 23, torna pública a **homologação do RESULTADO FINAL**, do Processo Seletivo Simplificado para contratação de professor(a) substituto(a) na área de conhecimento **AGRONOMIA**, conforme abaixo:

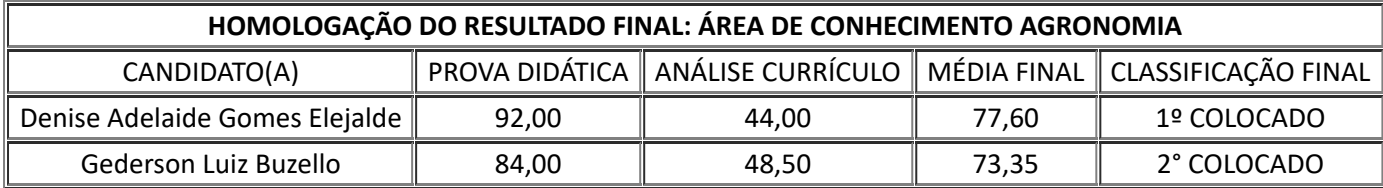

Palmas, 04 de junho de 2024.

## Assinado:

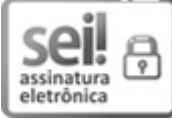

Documento assinado eletronicamente por **GRACIELA CABREIRA GEHLEN**, **DIRETOR(a)**, em 04/06/2024, às 12:45, conforme horário oficial de Brasília, com fundamento no art. 6º, caput, do Decreto nº 8.539, de 8 de [outubro](http://www.planalto.gov.br/ccivil_03/_Ato2015-2018/2015/Decreto/D8539.htm) de [2015](http://www.planalto.gov.br/ccivil_03/_Ato2015-2018/2015/Decreto/D8539.htm).

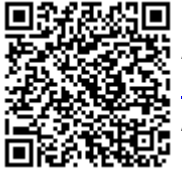

A autenticidade deste documento pode ser conferida no site [https://sei.ifpr.edu.br/sei/controlador\\_externo.php?](https://sei.ifpr.edu.br/sei/controlador_externo.php?acao=documento_conferir&id_orgao_acesso_externo=0) [acao=documento\\_conferir&id\\_orgao\\_acesso\\_externo=0,](https://sei.ifpr.edu.br/sei/controlador_externo.php?acao=documento_conferir&id_orgao_acesso_externo=0) informando o código verificador **3018724** e o código CRC **A549939C**.

**Referência:** Processo nº 23411.005385/2024-41 SEI nº 3018724

INSTITUTO FEDERAL DO PARANÁ | PALMAS/DG/IFPR/PALMAS-DG/PALMAS Av. Bento Munhoz da Rocha Neto S/N,Trevo da Codapar Palmas - PR | CEP CEP 85555-000 - Brasil